# **Gong - Correccion - Mejora #2238**

## **Resumen Gasto: Sacar solo las partidas con importe**

2015-05-29 16:22 - Txema Larrea

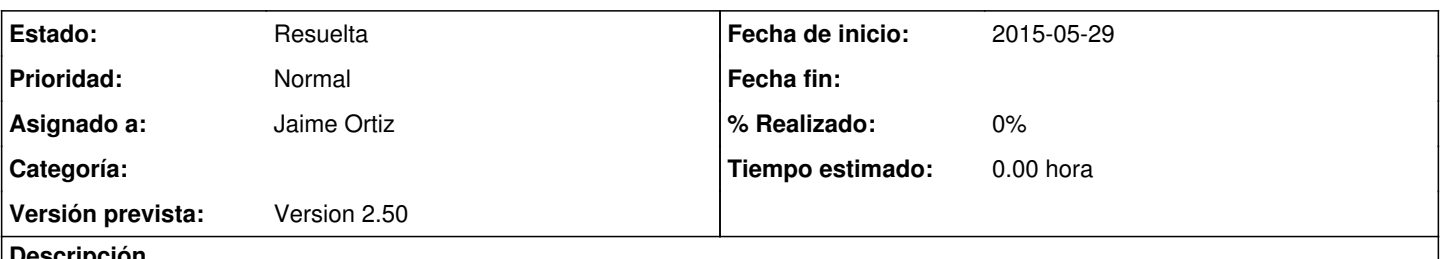

#### **Descripción**

Cuando se pide el Resumen de Gasto por Partida, aparecen un montón de partidas que no se están utilizando en el proyecto, todas ellas con importes ceros. Deben aparecer solamente las partidas con importes para no sacar un churro de listado.

En Resumen por partidas del financiador va bien, porque se obvian todas aquellas partidas que no usa el proyecto.

Se adjunta documento Openwriter con un ejemplo.

## **Histórico**

#### **#1 - 2015-11-12 10:09 - Jaime Ortiz**

*- Versión prevista establecido a Version 2.50*

### **#2 - 2016-01-28 18:40 - Jaime Ortiz**

*- Estado cambiado Nueva por Asignada*

*- Asignado a establecido a Jaime Ortiz*

Se resuelve pudiendo seleccionar en el formulario del resumen la posibilidad de "No/SI mostrar filas sin valores"

#### **#3 - 2016-01-28 18:41 - Jaime Ortiz**

*- Estado cambiado Asignada por Resuelta*

#### **Ficheros**

Resumen Gasto\_Sacar solo las partidas con importe.odt 65,3 KB 2015-05-29 contra externa a Txema Larrea